## Content seems to be lost when sorting with merged cells in the header.

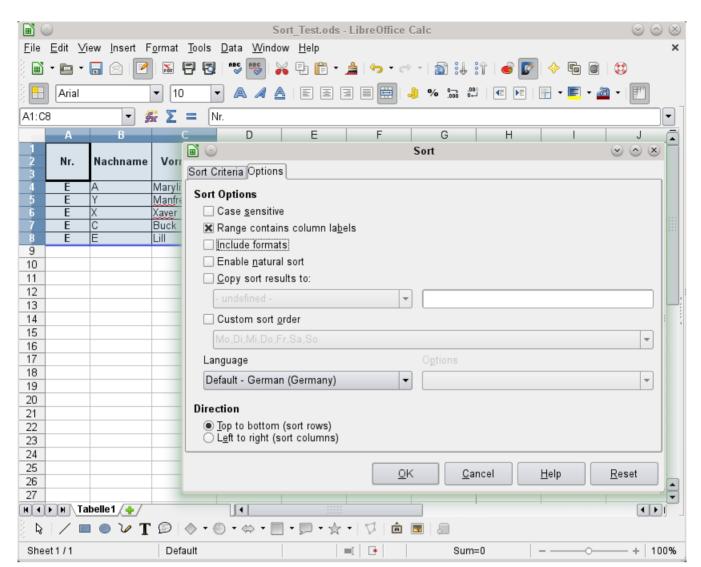

Open Date → Sort. For this test you have to change the Options. Deselect "Include formats". You see the content of the marked fields in the screenshot. Let it sort, for example, by "Nachname"

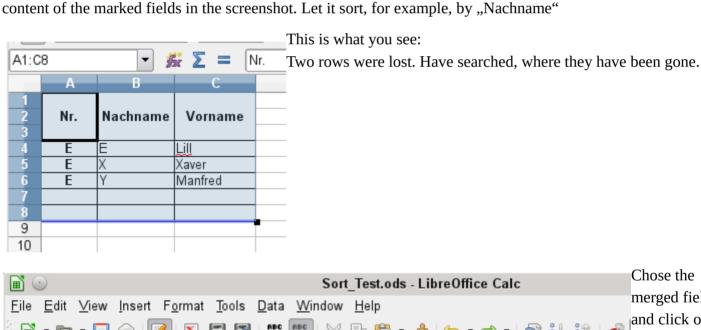

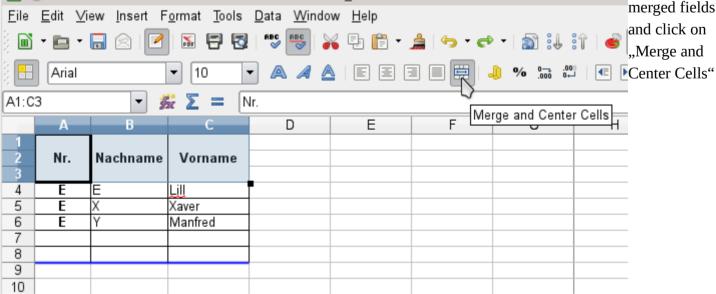

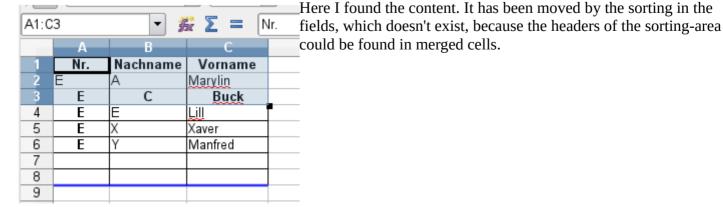